The book was found

# **Android Tablets For Dummies**

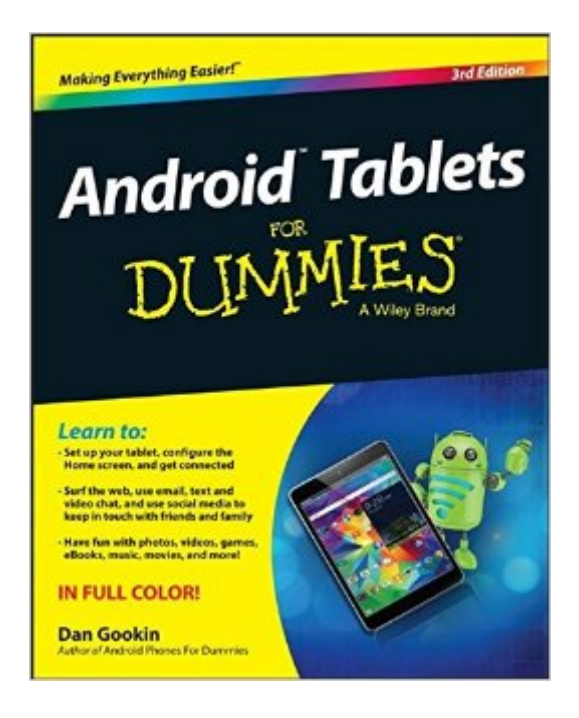

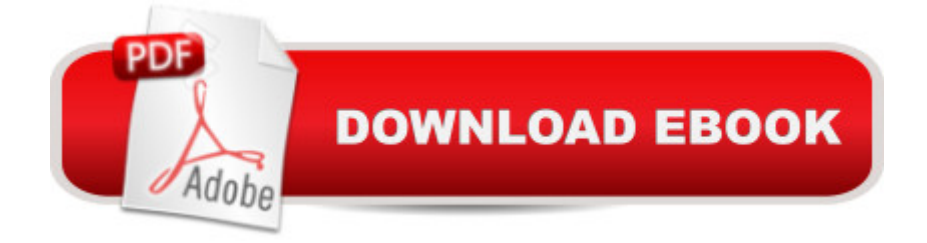

## **Synopsis**

Learn all you need to know about your Android tablet in one quick and easy reference! It's not a computer and it's not a smartphone a "so what in the world is it? Whether you're new to Android or new to tablets altogether, you're about to experience mobile computing like never before with this fun, full-color guide! Inside, longtime and bestselling author Dan Gookin walks you through setting up your Android tablet, navigating the interface, browsing the web, setting up email, connecting to social media, finding plenty of apps, music, books, and movies to indulge your interestsâ "and so much more. No matter which Android tablet tickles your fancy, this hands-on, friendly guide takes the intimidation out of the technology and arms you with the confidence and know-how to make the most of your new device. Covering the features native to all Android tablets, as well as model-specific guidance, this new edition of Android Tablets For Dummies will have you customizing your tablet, connecting with WiFi, and choosing the right apps like a pro in no time. Set up your tablet, configure the home screen, and get connected Surf the web, use email, text and video chat, and keep in touch with social media Have fun with photos, videos, games, eBooks, music, and movies Get up and running with the new Lollipop OS If you're eager to learn the ins and outs of your Android devicea<sup>"</sup> but don't want to spend hours pulling your hair out trying to figure things out  $\hat{a}$  "this go-to guide has you covered.

### **Book Information**

Series: For Dummies Paperback: 352 pages Publisher: For Dummies; 3 edition (August 3, 2015) Language: English ISBN-10: 1119126029 ISBN-13: 978-1119126027 Product Dimensions: 7.4 x 0.6 x 9.2 inches Shipping Weight: 1.3 pounds (View shipping rates and policies) Average Customer Review: 4.3 out of 5 stars $\hat{A}$   $\hat{A}$  See all reviews $\hat{A}$  (27 customer reviews) Best Sellers Rank: #48,876 in Books (See Top 100 in Books) #8 in Books > Computers & Technology > Mobile Phones, Tablets & E-Readers > Android #16 in $\hat{A}$  Books > Computers & Technology > Mobile Phones, Tablets & E-Readers > Tablets #35 in  $\hat{A}$  Books > Computers & Technology > Mobile Phones, Tablets & E-Readers > Handheld & Mobile Devices

### **Customer Reviews**

When I purchased my First Android Tablet I knew nothing about the operating system, setting it up or some of the basics necessary to utilize my new Android product... It provides the basic step by step information necessary to set up the device, also how correct errors on software installed and then uninstalled when the determination is made that this was not what was needed and to be able to completely the software from the tablet... For the novice individual this book provides a great deal of useful information... If you have worked with the Android software before this product would be a waste of your time and financial resources...

Got it as a gift for my technologically challenged grandmother.Her level with technology is as follows:-Learns new technology in 4-12 months depending on what the product is-Learns at a 70% of basic user level, still requiring some assistance for general issues (i.e. Help my printer spit out a blank page)-Is afraid to do anything that hasn't been learned before-Does better with small changes (The upgrade to from Windows 7 to Windows 10 was traumatic)Getting her a tablet was a better option than getting a laptop due to the weight, portability, and usefulness of a mobile operating system. I was only with her for a period of about three days and gave her explicit instructions to "Play with it, because it will only break if you drop it." When I returned across the country to my home, I knew my gift would be a waste if I didn't find her a rather good guide. This was the first book I tried for a tablet for her. She is excited as the book is easy to understand, and has helped her to continually learn and retain things. She's using this tablet at probably 85% of a basic user's level in less than a month! Great system for older users. I've always been a fan of the "For Dummies" series, and this is proof.

Not the best "For Dummies" book I've ever purchased. I find I spend more time looking things up online that I want to do than looking in vain for it in this book. For example, I download the app install packages to my PC, then teather my tablet to it and use Windows Explorer to copy them to the SD card in the tablet. The way the book was written, I wouldn't have known how to do it. Had to look online. The book assumes you'll just always have wifi available and will get your apps that way. What the book does cover, it covers very well, for one version older than the one on my tablet (v5 Lollipop).

This manual was an answer from heaven. It provided the basics and the intricacies of the Tablet. In a very short period of time, I went from a novice about tablets to nearly an expert on the inner workings of the Tablet.

Very helpful resource for a newbie. Well written with frequent humorous anecdotes. Good investment.

This book has just about everything you need to know about using an Android Tablet. When I first bought the Tablet I got this book from the library. I found it so helpful that I bought it.

An excellent place to start learning how to operate a Smartphone using the Android operating system. Even old Windows XP expertsneed to Reboot their assumptions and this "Dummies" series provides the Basics necessary to transition to Smartphones.

Any help I can get in this mysterious technological area is gratefully received. This explanatory book is very easy to follow and I learn something new each time I refer to it.

#### Download to continue reading...

Android: Android Programming And Android App Development For Beginners (Learn How To [Program Android Apps, How](http://ebooksupdate.com/en-us/read-book/5qlyo/android-tablets-for-dummies.pdf?r=HR03P4u%2F3s8sQtoBmSzbYCwQLmjxHxwjy%2FWkGGEQccU%3D) To Develop Android Applications Through Java Programming, Android For Dummies) Android: Programming in a Day! The Power Guide for Beginners In Android App Programming (Android, Android Programming, App Development, Android App Development, ... App Programming, Rails, Ruby Programming) Android at Work: 150-Plus Must Have Apps for Android Phones and Tablets: The complete guide to the best free phone and tablet Android apps Programming #8:C Programming Success in a Day & Android Programming In a Day! (C Programming, C++programming, C++ programming language, Android , Android Programming, Android Games) Android Tablets For Beginners & Seniors Easy Step User Guide: All Android Versions Including Latest 7.0 Nougatp A Guide to Android for Seniors: Introduction to Android Phones and Tablets Pharmaceutical Dosage Forms: Tablets, Third Edition (Three-Volume Set): Pharmaceutical Dosage Forms: Tablets, Volume 1, Second Edition Android Tablets For Dummies Embedded Programming with Android: Bringing Up an Android System from Scratch (Android Deep Dive) Android Programming BOX SET: ANDROID PROGRAMMING and ANDROID GAME PROGRAMMING - 2 Books in 1 (Second Edition) Android Tips and Tricks: Covers Android 5 and Android 6 devices (2nd Edition) Android Tips and Tricks: Covers Android 5 and Android 6 devices Learning Android programming using Android Studio (Android for beginners Book 1) Android: App Development & Programming Guide: Learn In A Day! (Android, Rails, Ruby Programming, App Development, Android App Development, Ruby Programming) Android: Programming & App

Development) How to Sideload Apps on Kindle Fire Tablets (Or Just About Any Other Android Device) Teach Yourself VISUALLY Android Phones and Tablets (Teach Yourself VISUALLY (Tech)) Help Me! Guide to Android Lollipop: Step-by-Step User Guide for Smartphones and Tablets Running Google's Lollipop Teach Yourself VISUALLY Android Phones and Tablets Android Studio Development Essentials: Android 6 Edition

**Dmca**